# Les Petits conseils

#### Posture et gestes professionnels :

- $\rightarrow$  Faire attention au vocabulaire et à la syntaxe utilisés, ainsi qu'à la posture devant enfants et parents.
- $\rightarrow$  Ne pas commencer de discussion au portail : prendre rdv avec les parents.
- $\rightarrow$  Faire attention à sa tenue vestimentaire.
- $\rightarrow$  Rendre la classe accueillante pour que les élèves aient envie d'y venir.
- $\rightarrow$  Echanger avec ses collègues, ne pas rester seul face à une situation qui pose problème.
- $\rightarrow$  Différence entre I-prof, Webmail et GAIA.

### **Le côté administratif de la carrière**

**Los Guides** 

Linie Va

## **I-prof et GAIA : Gérer sa carrière et sa formation**

Informez-vous sur les procédures de gestion qui vous concernent.

Pour recevoir des informations, saisissez votre mél personnel :

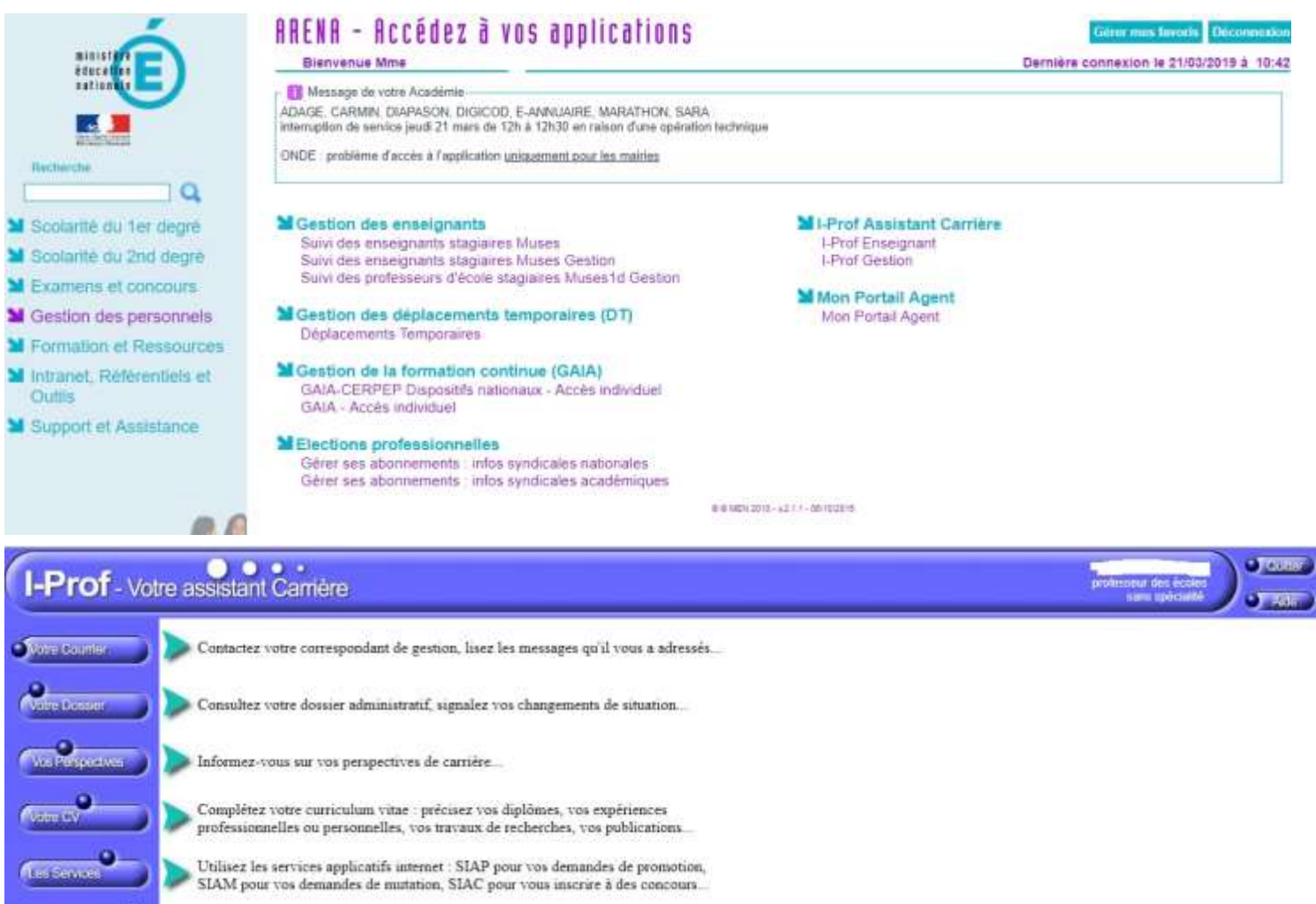

(4) Pour gérer votre compte de messagerie : Messagerie ACAdémique Dispositif d'Auto Maintenance (MACA-DAM) I-prof permet de contacter son gestionnaire, gérer son avancement de carrière.

**La boîte mail professionnelle** : Contact entre écoles, collègues et IEN. Lorsqu'on devient fonctionnaire de l'Education Nationale, on nous attribue une adresse académique sous form[e prénom.nom@ac-versailles.fr,](mailto:prénom.nom@ac-versailles.fr) adresse mail qui devient la voie officielle pour communiquer.

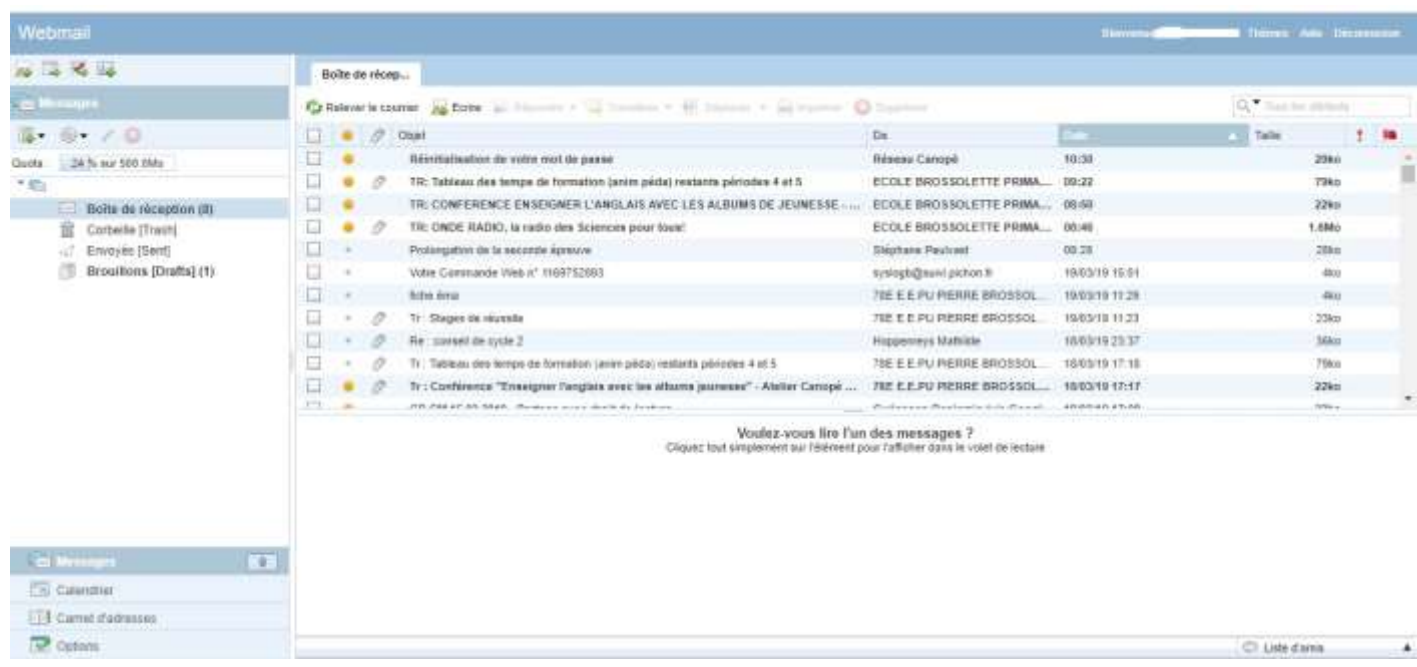

Les mouvements interdépartementaux et intra départementaux :

- **Le mouvement interdépartemental :** Il permet aux enseignants de postuler pour enseigner dans un autre département. Par exemple, j'enseigne dans les Yvelines et je souhaite partir enseigner en Loire Atlantique, alors je dois candidater lors de ce mouvement. Je saisie mes vœux via l'application I-prof, onglet SIAM. Ce mouvement a lieu début novembre.
- **Le mouvement intra départemental** : Il permet aux enseignants de candidater sur des postes dans le département dans lequel ils sont affectés lors de leur année de stage. Par exemple, je suis professeur des écoles stagiaire dans les Yvelines, alors je dois candidater sur des écoles se trouvant dans ce département. Je saisie mes vœux via l'application I-prof, onglet SIAM. Ce mouvement généralement lieu en mars.

Pour les deux mouvements, une circulaire paraît expliquant la démarche à suivre pour candidater sur les postes, les dates buttoirs.

Circulaire mouvement intra départemental 2018 – 2019 [: circulaire\\_du\\_mouvement\\_2019\\_ .pdf](circulaire_du_mouvement_2019_%20(1).pdf)

## Les informations administratives

#### **Toujours respecter la voie hiérarchique :**

IA DASEN (Inspecteur d'Académie, Directeur Académique des Services de l'Education Nationale)

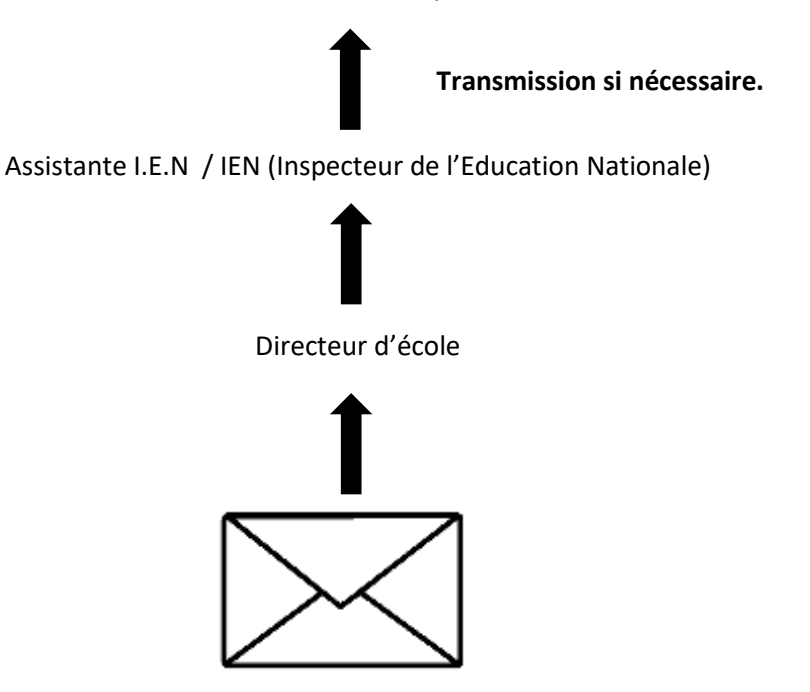

Mails, courriers *(volet 3 de l'arrêt maladie, demandes etc….)*

→ Affichages et documents à avoir en classe : cahier d'appel, liste des élèves, fiches d'urgences, règlement intérieur, projet d'école, les PAI, l'emploi du temps.